# USMC7V - Activités de projets (UE5-B)

# Présentation

## Objectifs pédagogiques

l'UE5-B "Activités de projets" est constituée de 6 ECUE :

**ECUE 1 - Projet d'initiation à la recherche - Coefficient 1• Comprendre la méthode scientifique et l'épistémologie ;**

- Mener une étude bibliographique et en faire une synthèse ;
- Analyser un article de recherche ;
- Connaître les principales thématiques de recherche actuelles dans le domaine de la mécanique ;
- Être sensibilisé au fonctionnement d'un laboratoire de recherche.

### **ECUE 2 - Fluides et thermique - Simulation numérique - Coefficient 1**

- Mécanique des fluides :
	- Il s'agit d'apprendre à utiliser le module « FlowWorks » du logiciel « SolidWorks » dans le cas d'écoulements internes et externes en fluide visqueux incompressible (cas vus en cours). L'objectif est de traiter un problème pour lequel l'approche analytique n'est plus possible. Dans un premier temps, l'apprenti découvre le fonctionnement et les capacités du logiciel. Une introduction à la méthode des volumes finis lui est présentée.
	- La seconde partie consiste à valider les résultats issus du logiciel pour un écoulement dans une conduite cylindrique lisse et rugueuse. Il s'agit de retrouver les résultats théoriques vus en cours (perte de charge en écoulement laminaire) ainsi que les résultats empiriques ou semi-empiriques disponibles dans la littérature en écoulement turbulent.
	- La troisième partie consiste à étudier les coefficients de trainée et de portance dans le cas d'une sphère fixe ou tournante.
- Transferts thermiques :
	- Il s'agit, à partir de cas concrets ou de notices techniques, de valider le dimensionnement proposé par le fabricant d'un système (plancher chauffant, dissipateur thermique pour le refroidissement d'un composant électronique,...). Le logiciel utilisé est la boite à outils PDETool (éléments finis) dans l'environnement Matlab. L'accent est mis dans un premier temps sur le passage d'un problème 3D à une modélisation 2D, incluant la prise en compte de conditions aux limites pertinentes. On insiste ensuite sur l'analyse des champs obtenus (température, flux), la critique des résultats issus de la simulation numérique. L'apprenti doit enfin faire preuve de recul sur la validité de la modélisation retenue vis-à-vis du cas d'étude et proposer le cas échéant des pistes d'amélioration.

### **ECUE 3 - Mécanique - Pré conception - Coefficient 1**

- Gestion de projet
- Mise en oeuvre d'un outil informatique de suivi de projet
- Méthode d'analyse fonctionnelle
- Rédaction d'un cahier des charges
- Méthode de cotation fonctionnelle
- Mise en oeuvre d'un outil de simulation numérique des variations géométriques
- Démarche de modélisation des pièces et des ensembles mécaniques par les surfaces fonctionnelles
- Mise en oeuvre d'un outil de modélisation numérique des produits (CAO)

### **ECUE 4 - Mécanique - Essais - Coefficient 1**

Conduite de projet

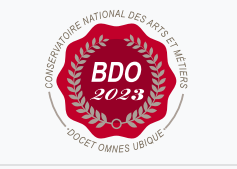

**Mis à jour le 15-01-2024** 

### **Code : USMC7V**

Unité spécifique de type mixte 12 crédits

### **Responsabilité nationale :**

EPN04 - Ingénierie mécanique et matériaux / 1

- Modélisation des sollicitations mécaniques
- Simulation numérique par éléments finis
- Conduite d'essais
- Comparaison calcul/essai
- Techniques de synthèse en expression orale et écrite

#### **ECUE 5 - Production - Indistrialisation - Coefficient 1**

- Conduite de projet
- Technologie de la fonderie
- Méthode de choix d'un couple procédé/matériau
- Démarche de modélisation des formes volumiques dans un outil de CAO
- Mise en oeuvre d'un outil de CAO
- Technologie du prototypage rapide
- Mise en oeuvre d'un procédé de prototypage rapide
- Techniques de synthèse en expression orale et écrite

#### **ECUE6 - Production - Méthodes - Coefficient 1**

- Conduite de projet
- Définition des activités d'un bureau des méthodes
- Technologie de l'usinage par enlèvement de matière par outils coupant
- Choix des outils coupants, conditions de coupe
- Mise en oeuvre d'un outil de CFAO
- Techniques de synthèse en expression orale et écrite

## Programme

Contenu

### Modalités de validation

 $\bullet$  Projet(s)